| Row: | Seat: |
|------|-------|
|      |       |
|      |       |
|      |       |
|      |       |

# FINAL EXAM, VERSION 2 CSci 127: Introduction to Computer Science Hunter College, City University of New York

May 22, 2023

## Exam Rules

- Show all your work. Your grade will be based on the work shown.
- The exam is closed book and closed notes with the exception of an 8 1/2" x 11" piece of paper filled with notes, programs, etc.
- When taking the exam, you may have with you pens and pencils, and your note sheet.
- You may not use a computer, calculator, tablet, phone, earbuds, or other electronic device.
- Do not open this exam until instructed to do so.

Hunter College regards acts of academic dishonesty (e.g., plagiarism, cheating on examinations, obtaining unfair advantage, and falsification of records and official documents) as serious offenses against the values of intellectual honesty. The College is committed to enforcing the CUNY Policy on Academic Integrity and will pursue cases of academic dishonesty according to the Hunter College Academic Integrity Procedures.

|                |        |       |         |        |       |       |     | ty wi | ill be reported to the |
|----------------|--------|-------|---------|--------|-------|-------|-----|-------|------------------------|
| Dean of Studer | nts ai | nd wi | ill res | sult i | n san | ction | ıs. |       |                        |
| Name:          |        |       |         |        |       |       |     |       |                        |
| EMPLID:        |        |       |         |        |       |       |     |       |                        |
| Email:         |        |       |         |        |       |       |     |       |                        |
| Signature:     |        |       |         |        |       |       |     |       |                        |

# **ASCII TABLE**

| Hex Char | ,       | В                | q             | U           | p                   | 0                | ų.                 | 6      | ٦         |                 | _          | <b>×</b>     | _          | E               | _          | 0         | d                | . <del>o</del> | L                | S                | t.                | 3                         | >                 | >                   | ×       | >              | N          | Ļ       | _              | _                | ≀                 | [DEL]          |
|----------|---------|------------------|---------------|-------------|---------------------|------------------|--------------------|--------|-----------|-----------------|------------|--------------|------------|-----------------|------------|-----------|------------------|----------------|------------------|------------------|-------------------|---------------------------|-------------------|---------------------|---------|----------------|------------|---------|----------------|------------------|-------------------|----------------|
| Hex      | 09      | 61               | 62            | 63          | 64                  | 65               | 99                 | 29     | 89        | 69              | <b>6A</b>  | 6B           | 29         | <b>GD</b>       | 9E         | 6F        | 70               | 71             | 72               | 73               | 74                | 75                        | 9/                | 77                  | 78      | 79             | 7A         | 78      | <b>JC</b>      | 7D               | 7E                | 7F             |
| mal      |         |                  |               |             |                     |                  |                    |        |           |                 |            |              |            |                 |            |           |                  |                |                  |                  |                   |                           |                   |                     |         |                |            |         |                |                  |                   |                |
| Decimal  | 96      | 26               | 86            | 66          | 100                 | 101              | 102                | 103    | 104       | 105             | 106        | 107          | 108        | 109             | 110        | 111       | 112              | 113            | 114              | 115              | 116               | 117                       | 118               | 119                 | 120     | 121            | 122        | 123     | 124            | 125              | 126               | 127            |
| Char     | 0       |                  |               |             |                     |                  |                    |        |           |                 |            |              |            |                 |            |           |                  |                |                  |                  |                   |                           |                   | _                   |         |                |            |         |                |                  |                   |                |
| Hex C    | 0       | ۷                | m             | O           |                     | ш                | ш                  | ט      | Ι         | _               |            | ¥            | _          | 2               | Z          | 0         | Δ.               | O              | œ                | S                | ۲                 | <b>-</b>                  | >                 | >                   | ×       | <b>\</b>       | N          | _       | _              |                  | (                 | 1              |
|          | 40      | 41               | 42            | 43          | 44                  | 45               | 46                 | 47     | 48        | 49              | 4 <b>A</b> | 4B           | 4C         | 4D              | 4E         | 4F        | 20               | 51             | 52               | 53               | 54                | 52                        | 26                | 57                  | 28      | 59             | 5A         | 5B      | 2C             | SD               | 2E                |                |
| Decimal  |         |                  |               |             |                     |                  |                    |        |           |                 |            |              |            |                 |            |           |                  |                |                  |                  |                   |                           |                   |                     |         |                |            |         |                |                  |                   |                |
| Dec      | 64      | 65               | 99            | 29          | 89                  | 69               | 20                 | 71     | 72        | 73              | 74         | 75           | 9/         | 77              | 78         | 79        | 80               | 81             | 82               | 83               | 84                | 85                        | 98                | 87                  | 88      | 89             | 90         | 91      | 92             | 93               | 94                | 92             |
| Hex Char | [SPACE] |                  | _             | #           | €9-                 | %                | Š                  |        | _         |                 | *          | +            |            |                 |            |           | 0                | 1              | 2                | 3                | 4                 | 2                         | 9                 | 7                   | 8       | 6              |            |         | ٧              | II               | ٨                 | <b>c</b> :     |
| ex (     |         |                  | 2             | m           | 4                   |                  | 0                  | 7      | m         | 0               | <br>«      | m            | ()         | 0               |            | 11        | 0                | 1              | 2                | m                | 4                 | 10                        | S                 | _                   | m       | 0              | ⋖          | m       | O              | Ω                | ш                 | ш              |
|          | 2(      | 2                | 2             | 2           | 2                   | 25               | 5                  | 2      | 28        | 29              | 2          | 2            | 5          | 2               | 2          | 2         | m                | m              | m                | m                | ň                 | m                         | m                 | m                   | ñ       | m              | 'n         | m       | m              | m                | m                 | m              |
| Decimal  |         |                  |               |             |                     |                  |                    |        |           |                 |            |              |            |                 |            |           |                  |                |                  |                  |                   |                           |                   |                     |         |                |            |         |                |                  |                   |                |
| ă        | 32      | 33               | 34            | 35          | 36                  | 37               | 38                 | 39     | 40        | 41              | 42         | 43           | 44         | 45              | 46         | 47        | 48               | 49             | 20               | 51               | 52                |                           | 54                | 52                  | 26      | 57             | 28         | 59      | 9              | 61               | 62                | 63             |
|          |         | 3]               |               |             | SION]               |                  |                    |        |           |                 |            |              |            | - [             |            |           | ]                | 1]             | 2]               | 3]               | 4]                | <b>VLEDGE</b> ]           | [ <del>E</del> ]  | OCK]                |         |                |            |         |                | 3]               | OR]               |                |
|          |         | START OF HEADING | EXT]          | E           | END OF TRANSMISSION |                  | DGE]               |        | :1        | IL TAB]         |            | AB]          | 1          | CARRIAGE RETURN |            |           | DATA LINK ESCAPE | VTROL .        | DEVICE CONTROL 2 | DEVICE CONTROL 3 | DEVICE CONTROL 4] | <b>NEGATIVE ACKNOWLEI</b> | SYNCHRONOUS IDLE] | ENG OF TRANS. BLOCK |         | DIUM]          | ΕĴ         |         | <b>ATOR</b> ]  | GROUP SEPARATOR] | RECORD SEPARATOR] | 'ATOR]         |
| ar       | [7]     | RT OF H          | START OF TEXT | END OF TEXT | OF TR               | <b>ENQUIRY</b> ] | <b>ACKNOWLEDGE</b> | []     | BACKSPACE | HORIZONTAL TABJ | LINE FEED] | VERTICAL TAB | FORM FEED] | RIAGE           | SHIFT OUT] | SHIFT IN] | A LINK I         | DEVICE CONTROL | ICE COI          | ICE COI          | ICE COI           | ATIVE A                   | CHRON             | OF TR               | CANCEL] | END OF MEDIUM] | SUBSTITUTE | ESCAPE] | FILE SEPARATOR | <b>UP SEP</b>    | ORD SE            | UNIT SEPARATOR |
| Hex Char | [NULL]  | [STA             | [STA          | [END        | [END                | [ENC             | [ACK               | [BELL] | [BAC      | [HOF            | [LINE      | [VER         | [FOR       | [CAR            | [SHIF      | [SHIF     | [DAT             | [DEV           | [DEV             | [DEV             | [DEV              | [NEG                      | [SYN              | [ENG                | [CAN    | [END           | [SUB       | [ESC    | [FILE          | [GRC             | [REC              | [UN]           |
| Hex      | 0       | 1                | 7             | m           | 4                   | 2                | 9                  | 7      | œ         | 6               | ⋖          | В            | O          | Δ               | ш          | ш         | 10               | 11             | 12               | 13               | 14                | 15                        | 16                | 17                  | 18      | 19             | 14         | 18      | 1C             | 1D               | 1E                | 11             |
| mal      |         |                  |               |             |                     |                  |                    |        |           |                 |            |              |            |                 |            |           |                  |                |                  |                  |                   |                           |                   |                     |         |                |            |         |                |                  |                   |                |
| Decimal  | 0       | 1                | 2             | œ           | 4                   | 2                | 9                  | 7      | œ         | 6               | 10         | 11           | 12         | 13              | 14         | 15        | 16               | 17             | 18               | 19               | 50                | 21                        | 22                | 23                  | 24      | 25             | 56         | 27      | 28             | 29               | 30                | 31             |
| _        | 1       |                  | •             | ,           | •                   |                  | _                  |        |           | J,              |            |              |            |                 |            |           |                  | •              |                  |                  | •                 | •                         | . •               | •                   | •       | •              | . •        | •       | •              | • •              |                   |                |

(Image from wikipedia commons)

1. (a) Fill in the code below to produce the Output on the right: workdays = "Monday=Tuesday=Wednesday=Thursday=Friday" winter = "^^December^^January^^February^^" weekend = "Saturday\*Sunday" classes = "(Math(Science(English(History" Output: Tuesday February print( ii. four\_classes = classes[ ].split( Output: There are 4 classes. print("There are", len( ), "classes.") iii. for s in Output: MATH print( SCIENCE **ENGLISH** HISTORY (b) Consider the following shell commands: \$ pwd /Users/guest \$ ls queens.txt circuit.png grades.csv hello i. What is the output for: Output: \$ mkdir data \$ mv \*txt data \$ ls ii. What is the output for: Output: \$ cd data \$ 1s iii. What is the output for: Output:

\$ cd ../hello

\$ pwd

- 2. (a) Select the correct option.
  - i. What color is tina after this command? tina.color(1.0,0.0,0.0) □ black  $\square$  red
    - $\square$  white
- $\square$  gray
- $\square$  green

- ii. Select the SMALLEST Binary number:
  - $\square$  1011
- $\square$  1101
- $\square$  0111
- $\square$  1010
- $\square$  0110

- iii. Select the LARGEST Hexadecimal number:
  - $\square$  AA
- $\square$  EA
- $\square$  DC
- $\square$  CC
- $\square$  CD
- iv. What is the binary number equivalent to decimal 12?
  - $\square$  1011
- $\square$  1101
- $\Box$  1100
- $\Box$  1010
- $\square$  1110
- v. What is the hexadecimal number equivalent to decimal 182?
  - $\square$  A6
- $\square$  AA
- $\square$  FC
- $\square$  B6
- $\square$  CD
- (b) Fill in the code to produce the Output on the right:

nums = [ 33, 44, 214, 54, 765, 4321, 34, 23]

i. for i in range( ): print(nums[i], end=" ")

## Output:

54 765

ii. for j in range( print(nums[j], end=" ")

### Output:

33 214 765

import numpy as np import matplotlib.pyplot as plt img = np.ones((10,10,3))

iii.

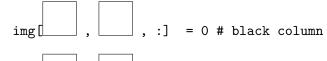

:]

plt.imshow(img)

plt.show()

img[

### **Output:**

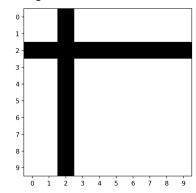

= 0 # black row

3. (a) What is the value (True/False):

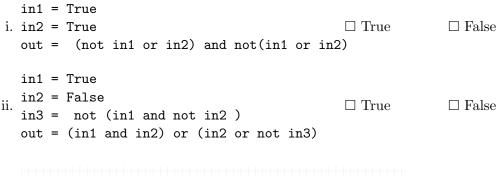

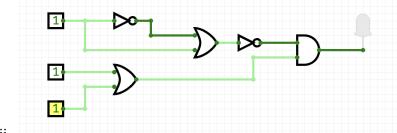

iii.

in1 = True
in2 = False
in3 = True

 $\Box$  True  $\Box$  False

(b) Draw a circuit that implements the logical expression:

not ( not in1 and in2 ) or ( ( not in2 and in3) or in3)

4. Consider the following functions:

- (a) What are the actual parameters for hello()?
- (b) What are the formal parameters for world()?
- (c) How many calls are made to world() after calling main()?
- (d) What is the output after calling main()?

| Outpu | ıt: |  |
|-------|-----|--|
|       |     |  |
|       |     |  |
|       |     |  |
|       |     |  |
|       |     |  |

| 5. |                                       |              |                                              | r for a name of an image .png fil<br>create a new image that has only |      |
|----|---------------------------------------|--------------|----------------------------------------------|-----------------------------------------------------------------------|------|
|    | channels of                           | the origina  | al image. You must v                         | write detailed <b>pseudocode</b> as a p                               | ·    |
|    | that comple<br>Libraries              | etely descri | bes the algorithm.                           |                                                                       |      |
|    | (if                                   |              |                                              |                                                                       |      |
|    | any):                                 |              |                                              |                                                                       |      |
|    | Input:                                |              |                                              |                                                                       |      |
|    | Output:                               |              |                                              |                                                                       |      |
|    |                                       |              |                                              |                                                                       |      |
|    |                                       |              | ms (select all that                          | •                                                                     |      |
|    | $\square$ Single I $\square$ Indexing | _            | $\square$ Nested Loop $\square$ split()      | ☐ Conditional (if/else) stater ☐ input()                              | nent |
|    |                                       | / 51161116   | = 2F== ()                                    |                                                                       |      |
|    | •                                     |              | se and precise LIST<br>ny, have already been | r OF STEPS / pseudocode): imported.)                                  |      |
|    |                                       |              |                                              |                                                                       |      |
|    |                                       |              |                                              |                                                                       |      |
|    |                                       |              |                                              |                                                                       |      |
|    |                                       |              |                                              |                                                                       |      |
|    |                                       |              |                                              |                                                                       |      |
|    |                                       |              |                                              |                                                                       |      |
|    |                                       |              |                                              |                                                                       |      |
|    |                                       |              |                                              |                                                                       |      |
|    |                                       |              |                                              |                                                                       |      |
|    |                                       |              |                                              |                                                                       |      |
|    |                                       |              |                                              |                                                                       |      |
|    |                                       |              |                                              |                                                                       |      |
|    |                                       |              |                                              |                                                                       |      |
|    |                                       |              |                                              |                                                                       |      |
|    | I                                     |              |                                              |                                                                       |      |

6. Consider the following data which shows the price of fruit for a given month. A snapshot is given in the image below:

fruits

| Month    | Apple | Orange | Banana |  |
|----------|-------|--------|--------|--|
| January  | 1.25  | 1.30   | 1.20   |  |
| February | 0.60  | 0.65   | 0.70   |  |
| March    | 0.90  | 0.85   | 0.80   |  |

| Fill in the Python program below:     |
|---------------------------------------|
| #Import the libraries for data frames |
|                                       |
| #Prompt user for input file name:     |
| csvFile =                             |
| #Read input data into data frame:     |
| df =                                  |
| #Print the lowest price of apples     |
| #Print the highest price of oranges   |
| #Print the average price of bananas   |
|                                       |
|                                       |
|                                       |
|                                       |
|                                       |
|                                       |
|                                       |
|                                       |
|                                       |

- 7. Fill in the following functions that are part of a program that draws with turtles:
  - getData(): asks the user for the color and shape of a turtle and the number of sides of a polygon
  - getTurtle(): returns a turtle with color and shape
  - drawPolygon(): draws a polygon with n sides using turtle t

| <pre>import turtle def getData():</pre>                                                                                                    |
|----------------------------------------------------------------------------------------------------|
| Asks the user for the color and shape of a turtle and the number of sides of a polygon. Returns the color and shape as strings and the sides as integer. |
|                                                                                                    |
| def getTurtle(color, shape): """  Returns a turtle with color and shape                                                                                  |
| """                                                                                                    |
|                                                                                                    |
| def drawPolygon(t, n):                                                                                                    |
| Draws a polygon with n sides using turtle t                                                                                                    |
| 0.00                                                                                                    |
|                                                                                                    |
|                                                                                                    |
|                                                                                                    |

8. (a) What is printed by the MIPS program below:

Output:

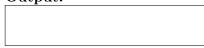

(b) Modify the program to print out "BCDE". Shade in the box for each line that needs to be changed and rewrite the instruction next to the line chosen.

☐ ADDI \$sp, \$sp, -6

 $\square$  ADDI \$s3, \$zero, 1

☐ ADDI \$t0, \$zero, 97

 $\square$  ADDI \$s2, \$zero, 5

☐ SETUP: SB \$t0, 0(\$sp)

□ ADDI \$sp, \$sp, 1

☐ SUB \$s2, \$s2, \$s3

 $\square$  ADDI \$t0, \$t0, 1

 $\square$  BEQ \$s2, \$zero, DONE

☐ J SETUP

☐ DONE: ADDI \$t0, \$zero, 0

 $\square$  SB \$t0, 0(\$sp) # Add null to stack

 $\square$  ADDI \$sp, \$sp, -5 # Set up stack to print

 $\square$  ADDI \$v0, \$zero, 4 # 4 is for print string

 $\square$  ADDI \$a0, \$sp, 0 # Set \$a0 to stack pointer

 $\square$  syscall # Print to the log

9. Fill in the C++ programs below to produce the Output on the right.

```
#include <iostream>
   using namespace std;
   int main()
                                                          Output:
   {
                                                          2
       for(
                                         ){
                                                          6
(a)
                                                          10
           cout << i-3 << endl;</pre>
                                                          14
       }
       return 0;
   }
   #include <iostream>
   using namespace std;
   int main()
   {
         int n=12, m=-5;
                                                          Output:
                                                          10 -4
                                                          8 -3
       while(n
                       && m
                                                          6 -2
(b)
            n=2;
                                                          4 -1
            m++;
                                                          2 0
            cout << n << " " << m << endl;
       }
       return 0;
   }
   #include <iostream>
   using namespace std;
   int main(){
   for (
                                                          Output:
        cout << i;</pre>
                                                          4=) =) =)
(c)
                                                          3=) =) =)
                                          ){
       for(
                cout << "=)
            }
            cout << endl;</pre>
       }
       return 0;
   }
```

| //include 1   | ibrary and namespace                                        |
|---------------|-------------------------------------------------------------|
| //Include 1   | Ibrary and namespace                                        |
|               |                                                             |
|               |                                                             |
| //main func   | tion signature                                              |
| , , main tanc | oron bignature                                              |
|               |                                                             |
| {             |                                                             |
|               | e initialization                                            |
|               |                                                             |
|               |                                                             |
|               |                                                             |
| //repeate     | edly ask for a message until it is at most 10 characters lo |
| •             | •                                                           |
|               |                                                             |
|               |                                                             |
|               |                                                             |
|               |                                                             |
|               |                                                             |
|               |                                                             |
|               |                                                             |
|               |                                                             |
|               |                                                             |
|               |                                                             |
|               |                                                             |
|               |                                                             |
| //output      | message                                                     |
| //output      | message                                                     |
| //output      | message                                                     |

| You know that the pond's frog population is 5,000 and you ask an expert to calculate how many frogs are lost per year. Write a <b>complete C++ program</b> that takes the expert's number in as input and calculates the number of years it will take for the frog population to go below 250. |
|----------------------------------------------------------------------------------------------------|
| //include library and namespace                                                                                                    |
|                                                                                                    |
| //main function signature                                                                                                    |
|                                                                                                    |
| { //declare variables                                                                                                    |
|                                                                                                    |
| //obtain input                                                                                                    |
|                                                                                                    |
|                                                                                                    |
|                                                                                                    |
| //compute number of years until frog population is below 250                                                                                                    |
|                                                                                                    |
|                                                                                                    |
|                                                                                                    |
|                                                                                                    |
|                                                                                                    |
|                                                                                                    |
|                                                                                                    |
| //Output the number of years                                                                                                    |
|                                                                                                    |
| return 0;                                                                                                    |

SCRATCH PAPER (page left intentionally blank)

SCRATCH PAPER (page left intentionally blank)